SAP ABAP table RJMS22 {IS-PSD: Screen Fields for SAPMJS22 Screens 100/200}

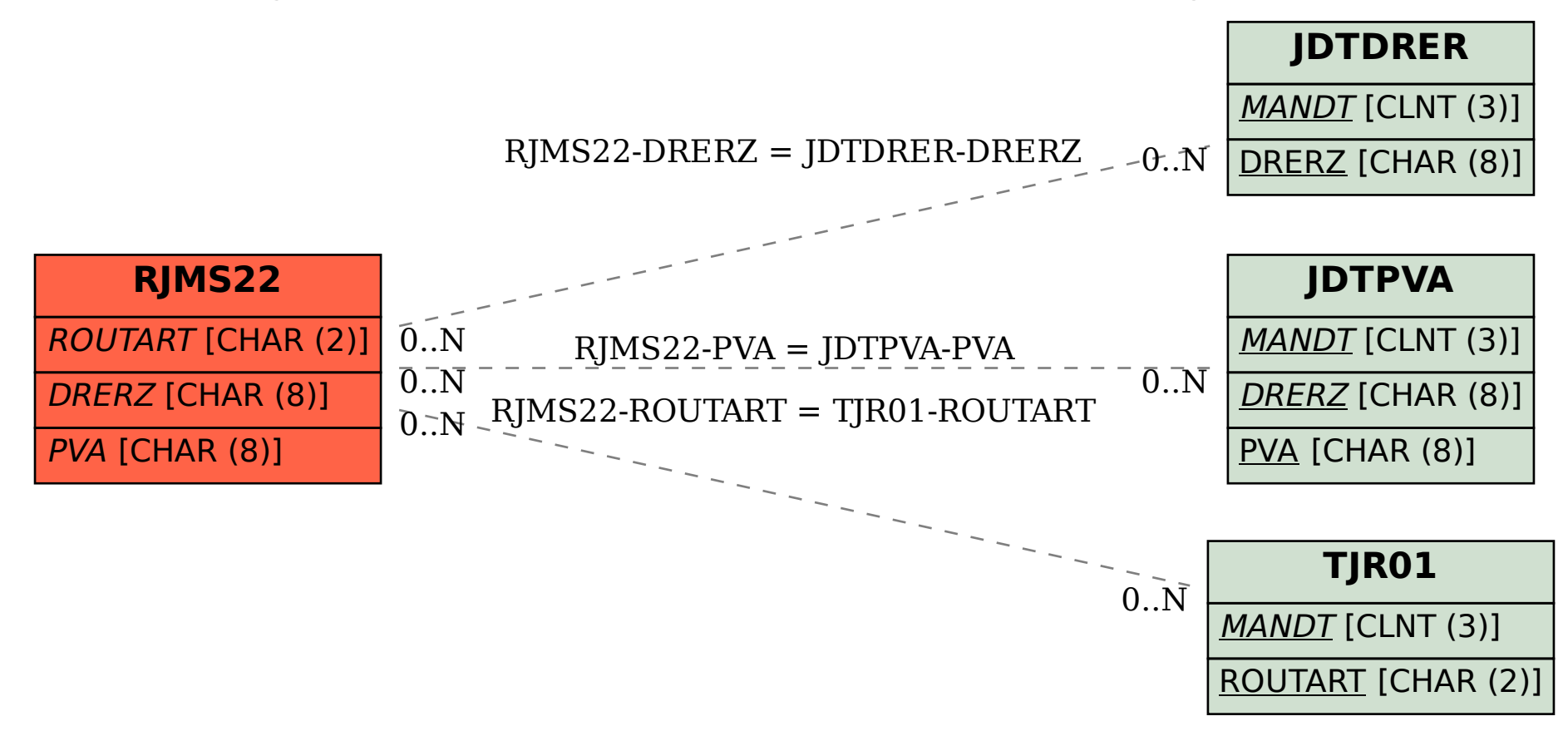